## **Word**

Bureautique - PAO

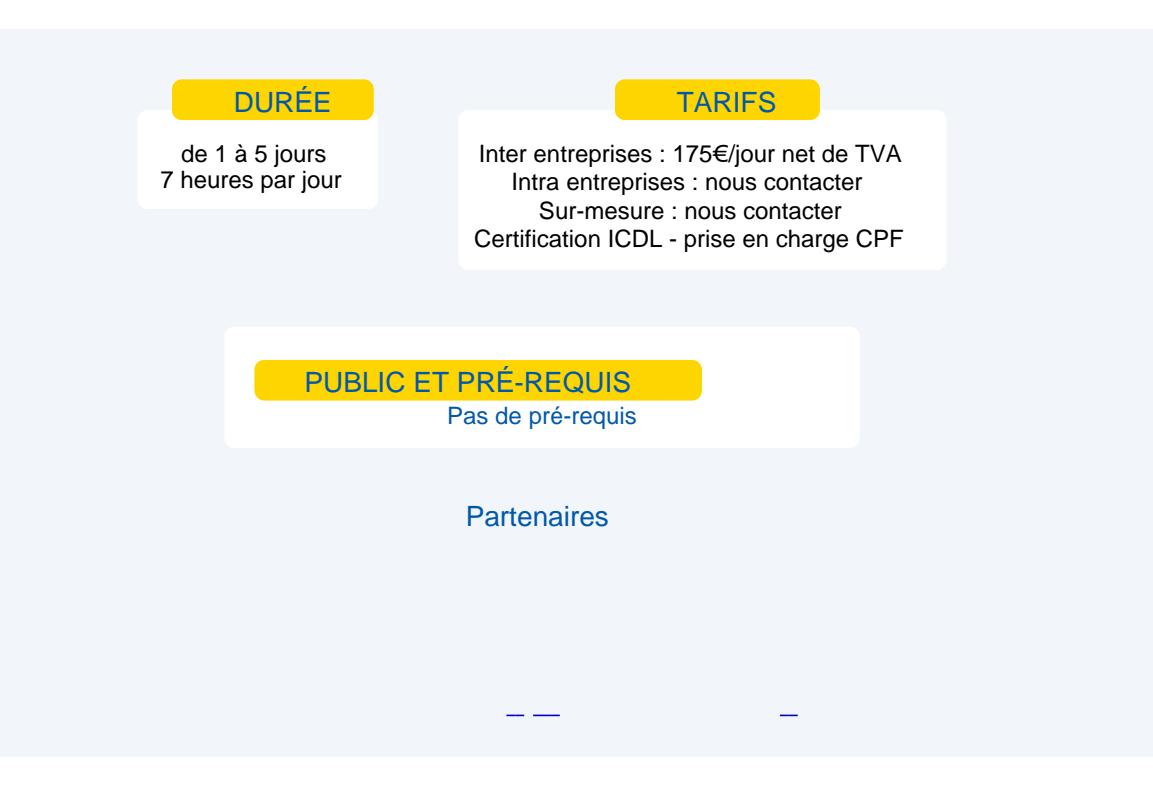

# **Objectifs**

### Word Base

Acquérir la maîtrise des fonctionnalités de base du traitement de texte.

Gérer les documents, travailler sur les textes, mettre en forme les caractères et les paragraphes, appliquer des effets spéciaux, insérer et gérer un objet, créer et mettre en forme un tableau, imprimer un document.

Word Perfectionnement

Maîtriser les fonctions avancées de Word **:** révision sur la mise en forme de paragraphes, créer et gérer les en-têtes et pieds de page, tabulations et points de suite, tableaux…

### Programme

### **Word Base**

#### **Gérer les documents**

créer, ouvrir et sauvegarder des documents, recherche de fichier, utilisation de l'écran de travail, les menus déroulants et les barres d'outils.

#### **Travailler sur les textes**

- saisir, modifier et supprimer du texte, déplacer, copier, utiliser les dictionnaires
- sélection de texte (mot une ligne plusieurs lignes paragraphe phrase bloc de texte document entier)
- copier couper coller

#### **Mettre en forme les caractères et les paragraphes**

- maîtriser les différentes méthodes de sélection du texte, gérer la mise en forme de caractères, des paragraphes, encadrer un paragraphe, réduire ou augmenter la bordure définie.
- reproduire la mise en forme d'un paragraphe.
- utilisation de la règle.
- bordure et trame de paragraphes.
- puces et numéros automatiques.
- hiérarchisation.

#### **Appliquer des effets spéciaux**

mettre en colonnes, insérer une lettrine.

**Insérer et gérer un objet**

insérer une image, insérer et personnaliser un objet.

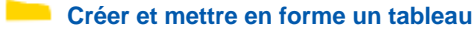

**Imprimer un document**

#### **Word Perfectionnement**

**Word**

- **Révisions sur la mise en forme de paragraphes** 
	- créer et modifier un style de paragraphe. personnaliser les styles. appliquer un ou plusieurs styles suivant plusieurs méthodes.
- **Créer et gérer les en-têtes et pieds de page**
- utiliser la barre d'outils dédiée à la gestion des en-têtes et pieds de page. définir et utiliser la numérotation des pages.

Tabulations et points de suite Tableaux : mise en forme des tableaux Utiliser la barre d'outils tableaux et bordures Calculs dans les tableaux Utiliser et paramétrer les insertions automatiques et insérer des champs dynamiques et des caractères spéciaux Mise en colonne et ligne séparatrices (sauts de sections continus) Insertion divers objets (image clipart - image a partir d'un fichier) Diagramme - organigramme - formes automatiques - Word art) Personnaliser l'environnement et les outils de travail définir et gérer les corrections automatiques. Création de modèles de documents

Utilisation de modèles et assistant (cv - calendrier - ordre du jour) Table de matières Index

## Moyens et méthodes pédagogiques

Apports théoriques, cas pratiques Démarches déductives et inductives Mises en situations Individualisation de la formation

## **Evaluation**

Évaluations modulaires Attestation de formation Certification ICDL - Traitement de texte - code RS 6161 - certificateur ICDL France